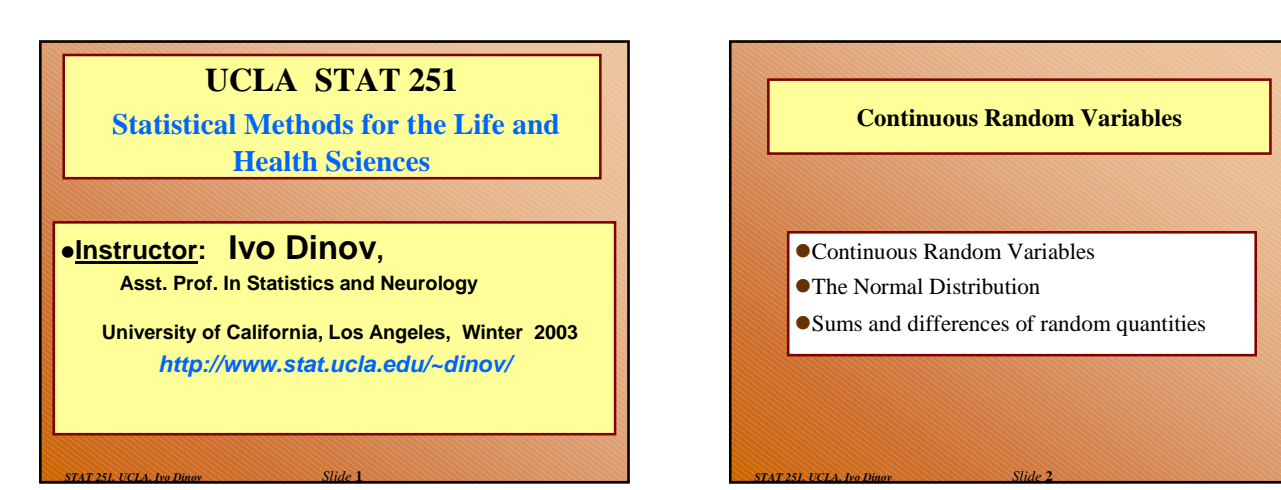

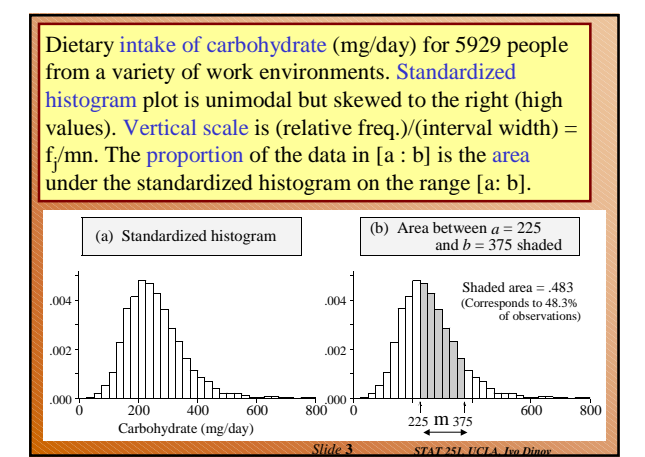

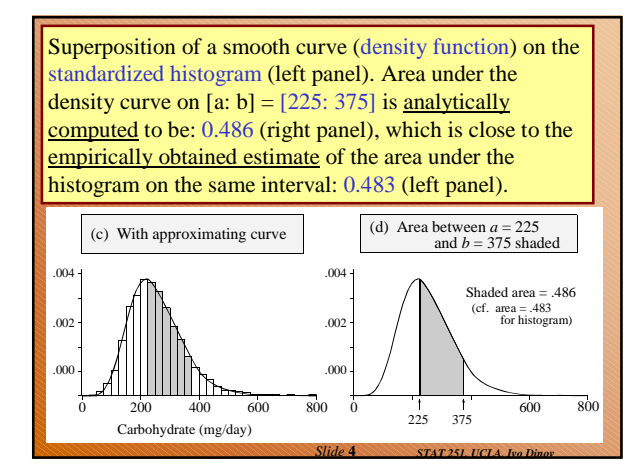

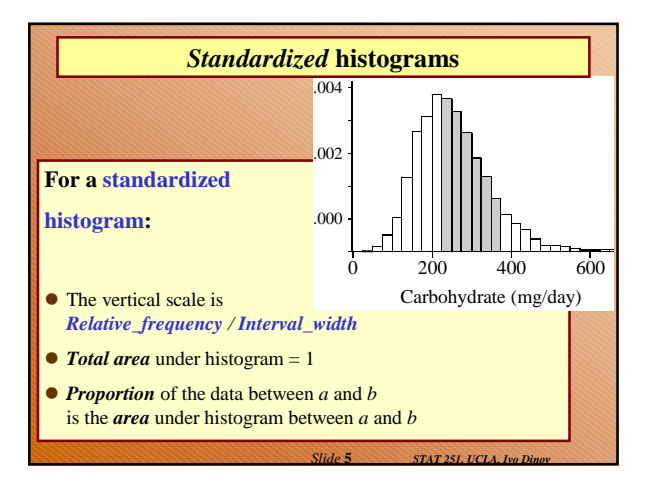

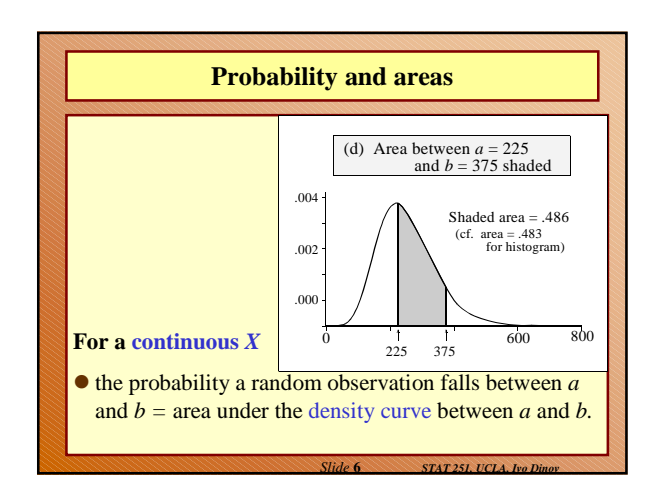

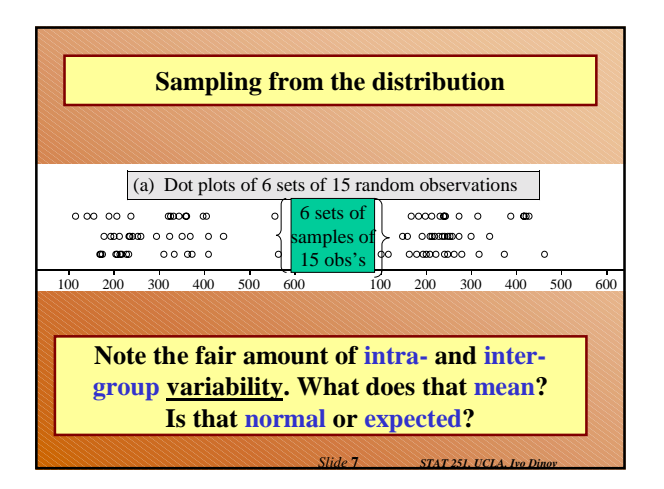

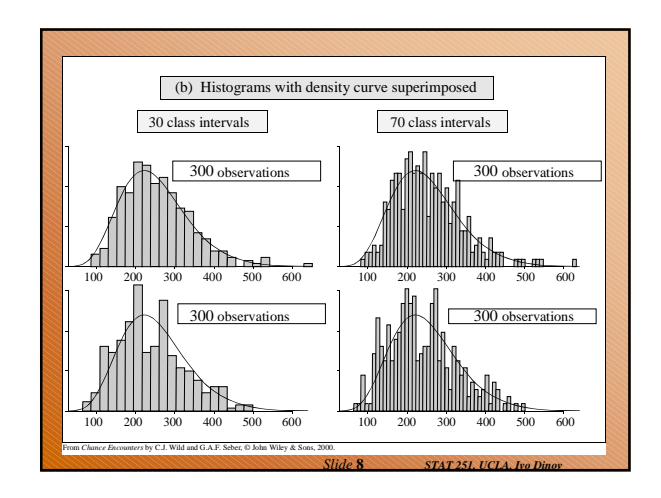

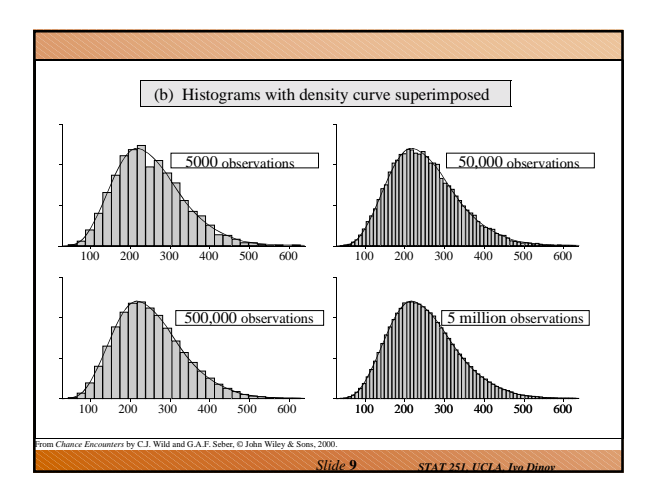

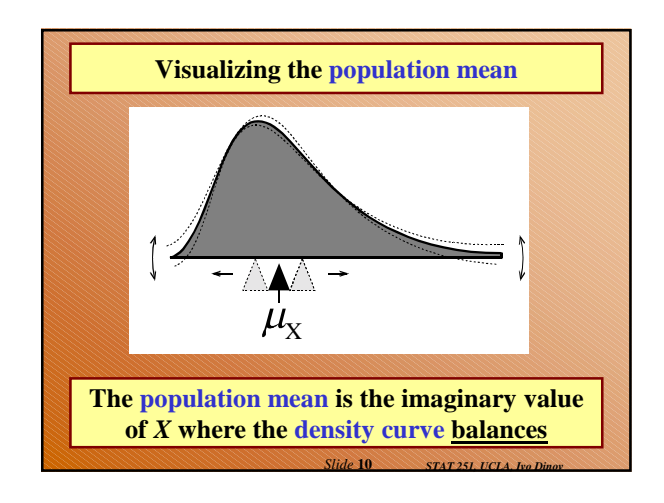

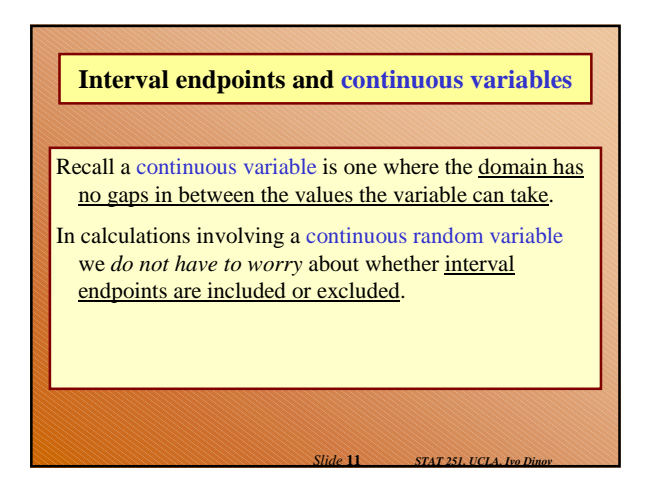

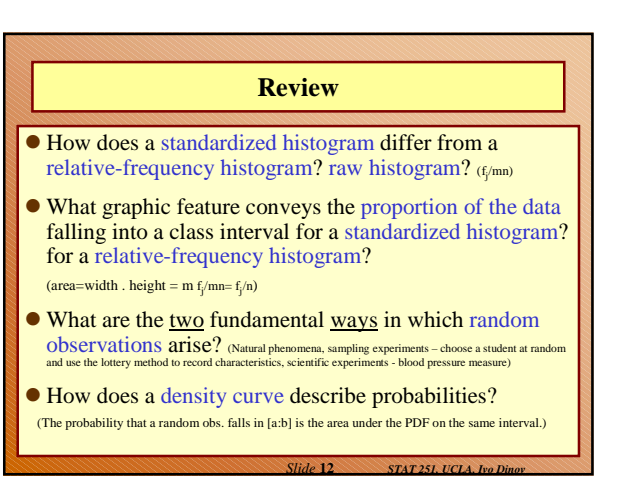

## **Review**

- What is the total area under both a standardized histogram and a probability density curve? (1)
- When can histograms of data from a random process be relied on to closely resemble the density curve for that process? (large sample size, small histogram bin-size)
- What characteristic of the density curve does the mean correspond to? (imaginary value of *X*, where the density curve balances)

*Slide* **13** *STAT 251, UCLA, Ivo 1* 

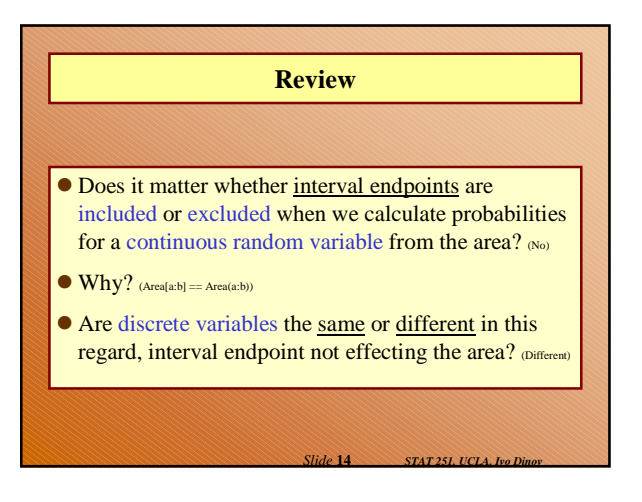

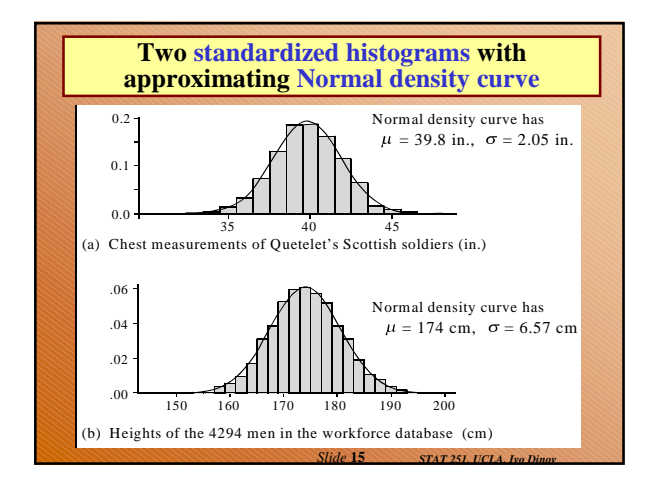

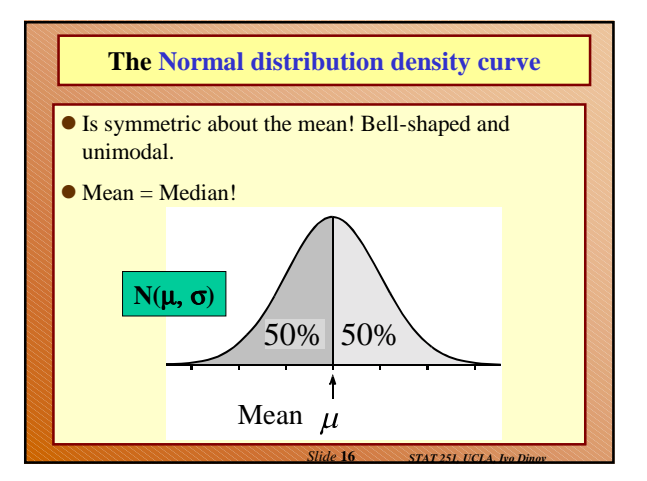

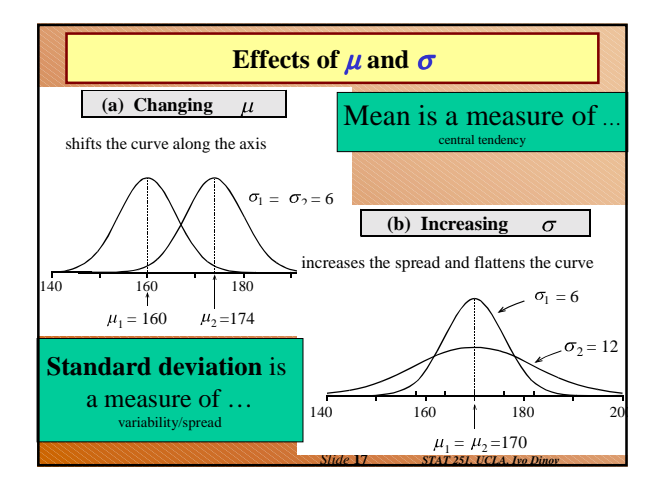

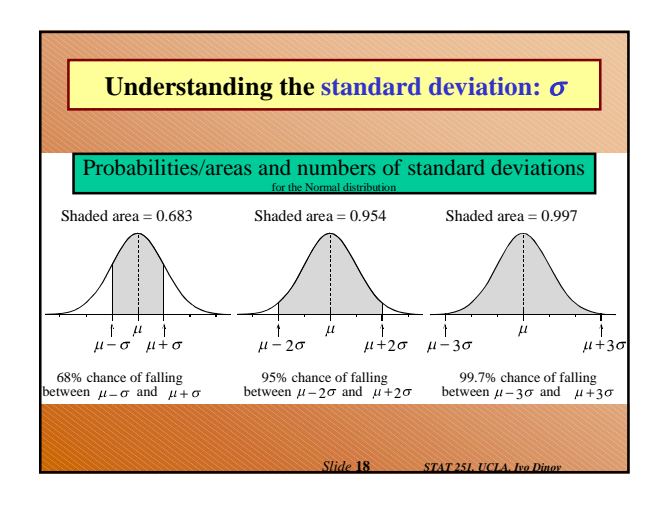

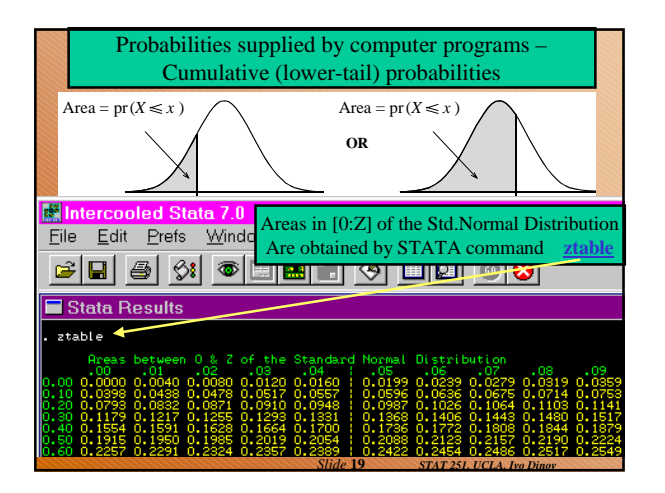

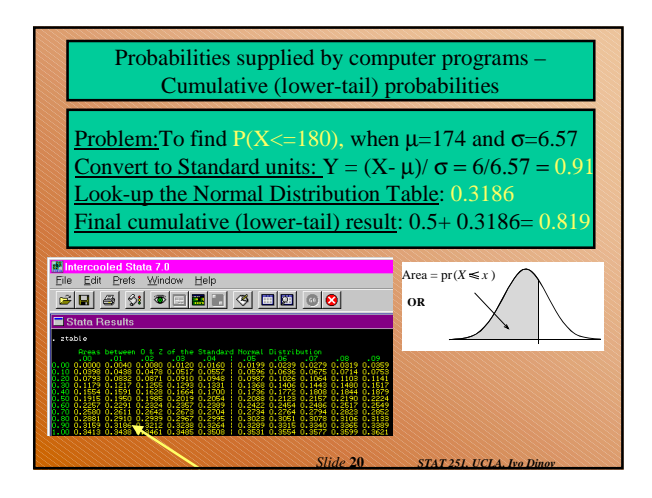

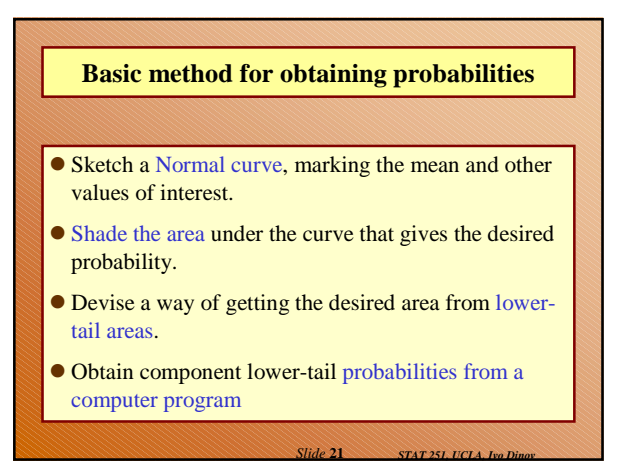

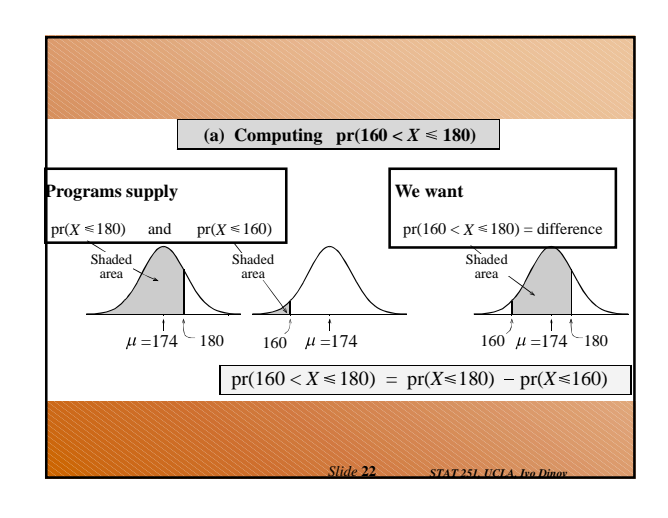

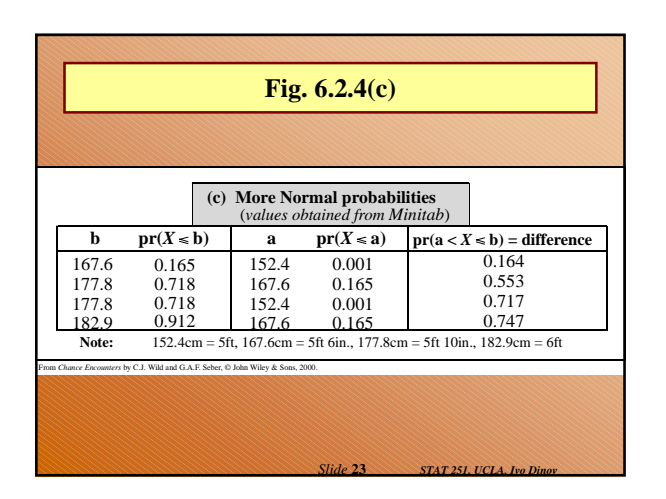

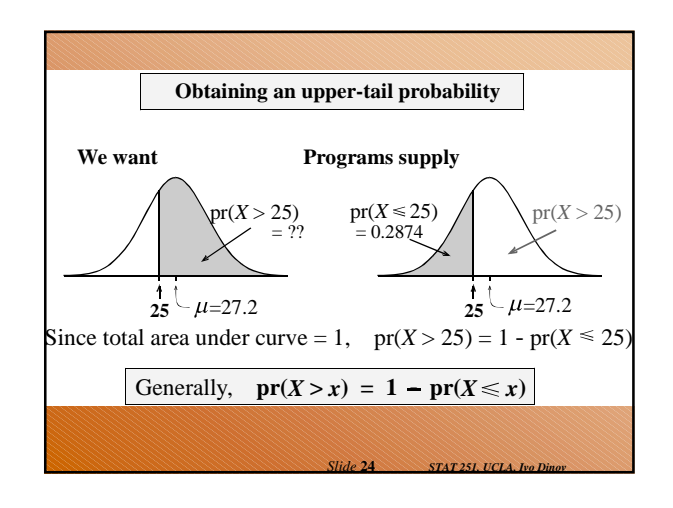

# **Review**

- $\bullet$  What features of the Normal curve do  $\mu$  and  $\sigma$ visually correspond to? (point-of-balance; width/spread)
- What is the probability that a random observation from a normal distribution is smaller than the mean? (0.5) larger than the mean? (0.5) exactly equal to the mean? (0.0) Why?

*Slide* **25** *STAT 251, UCLA, Ivo Dinov*

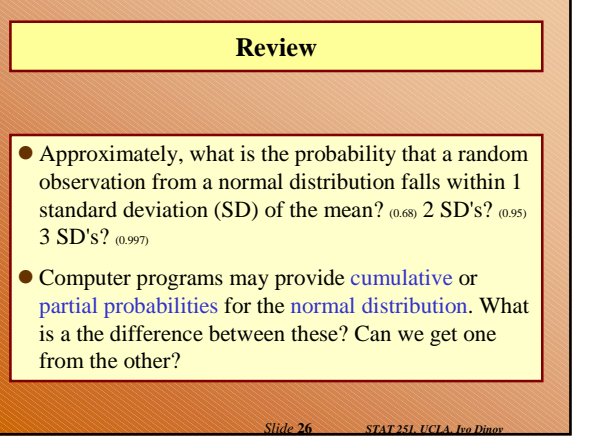

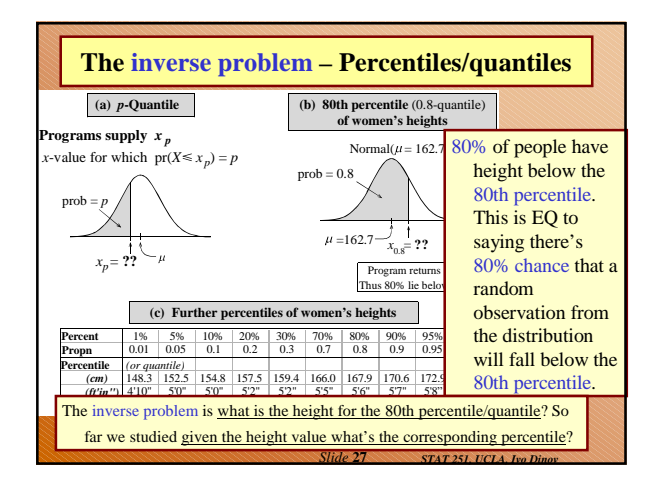

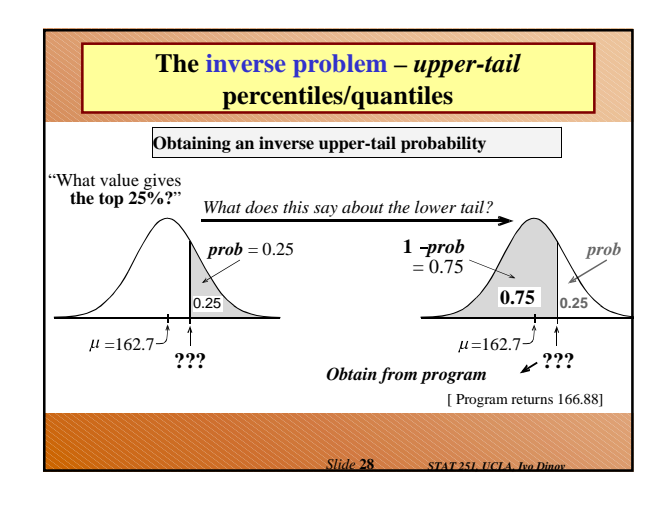

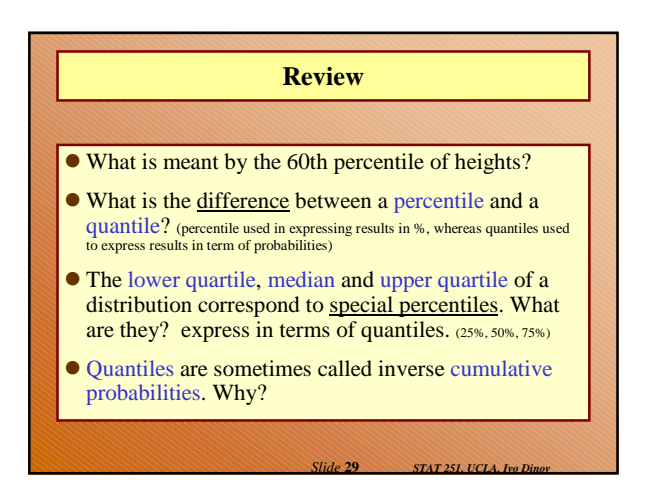

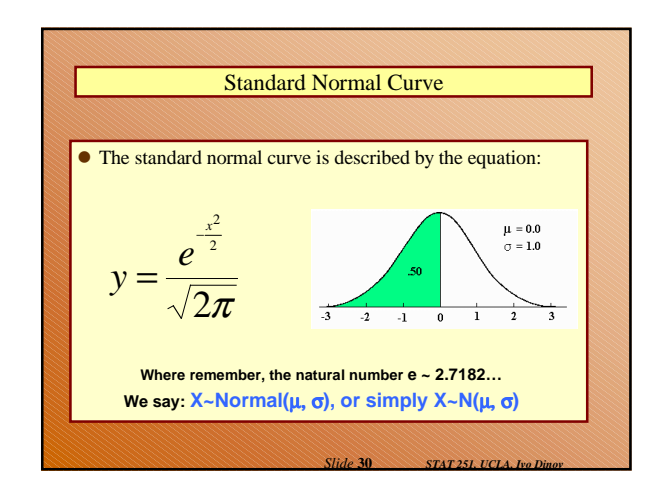

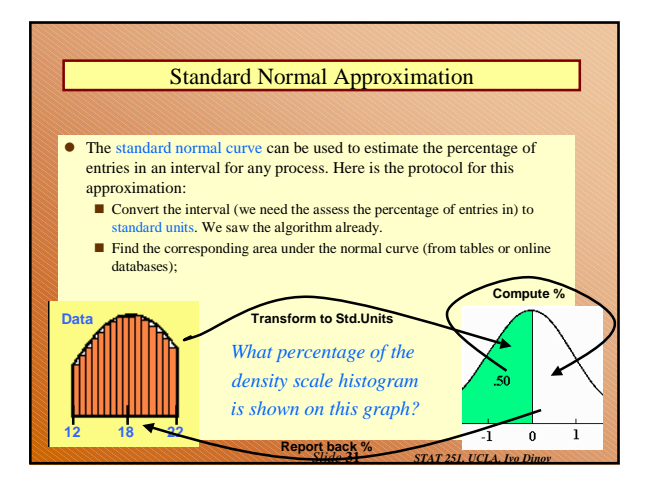

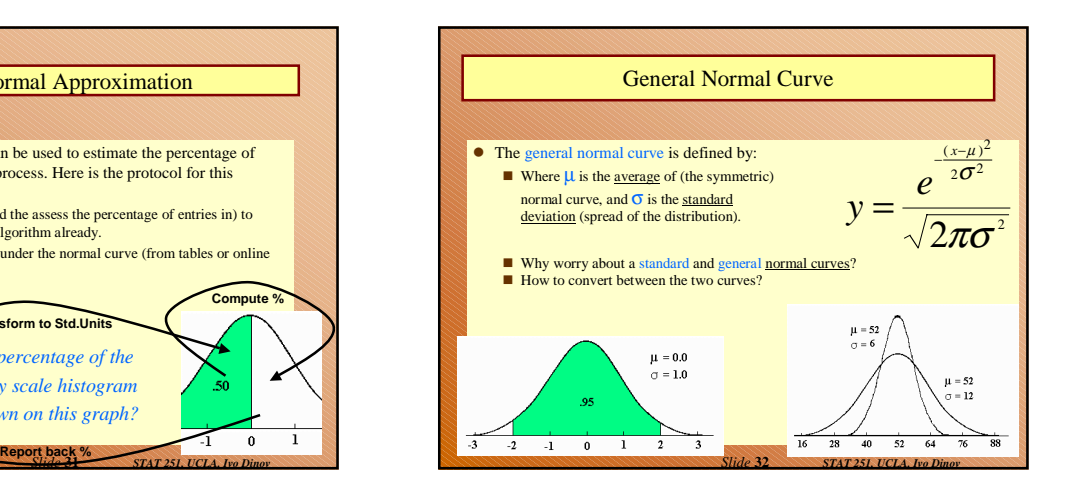

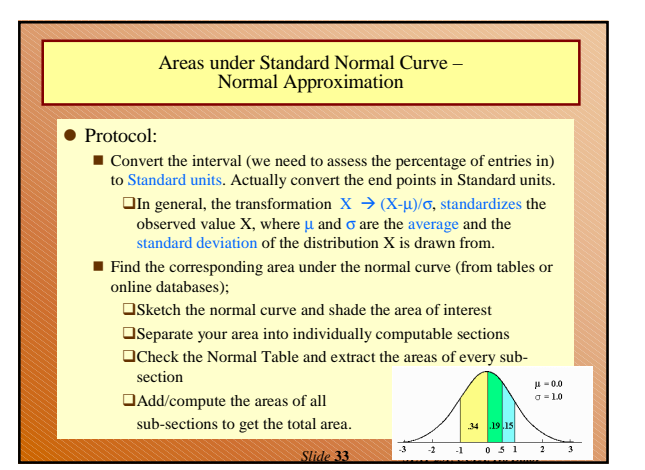

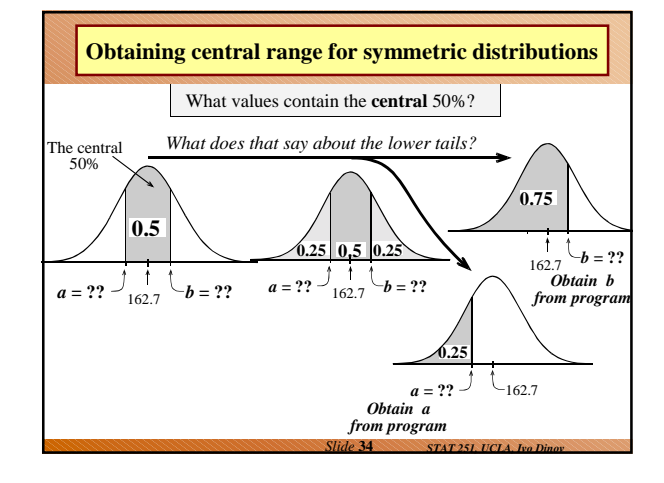

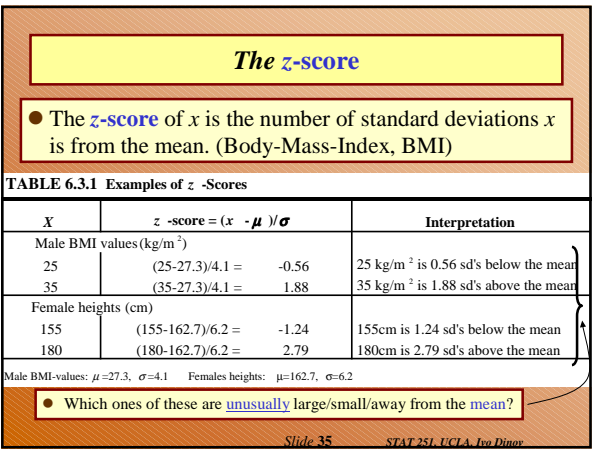

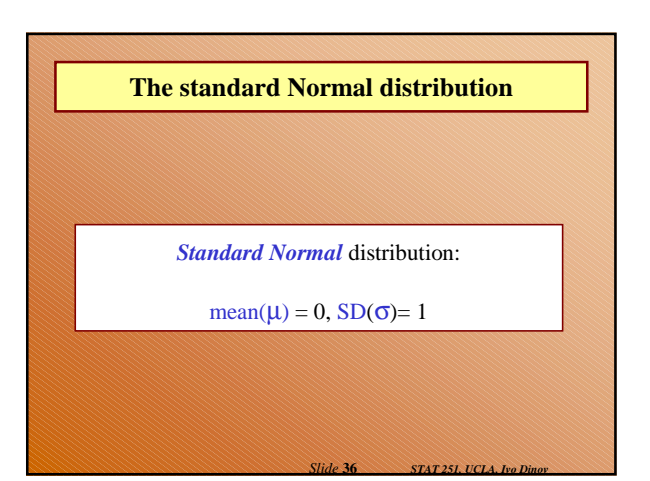

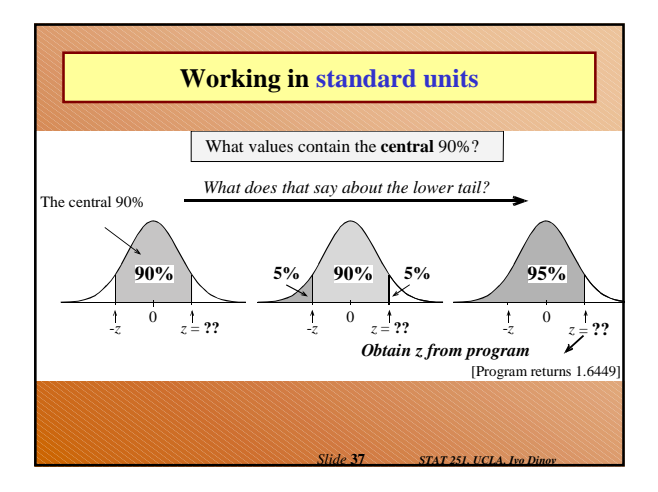

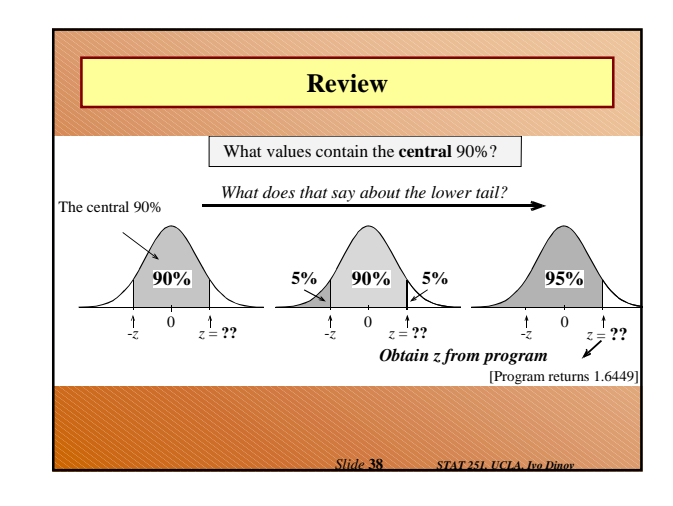

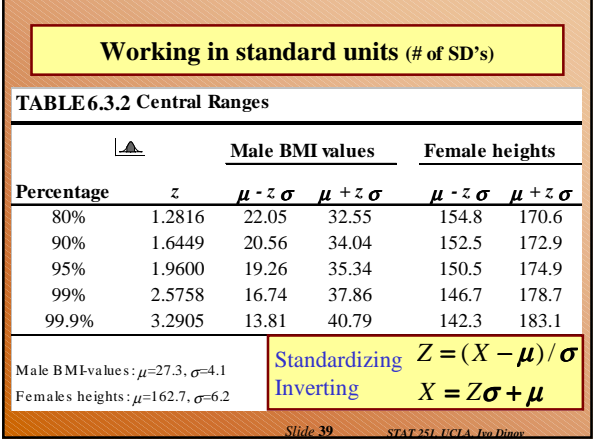

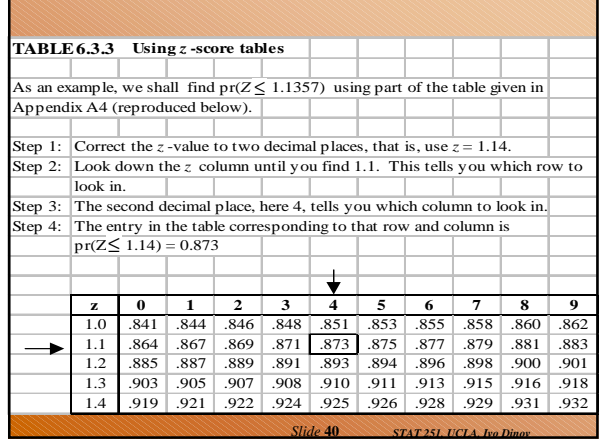

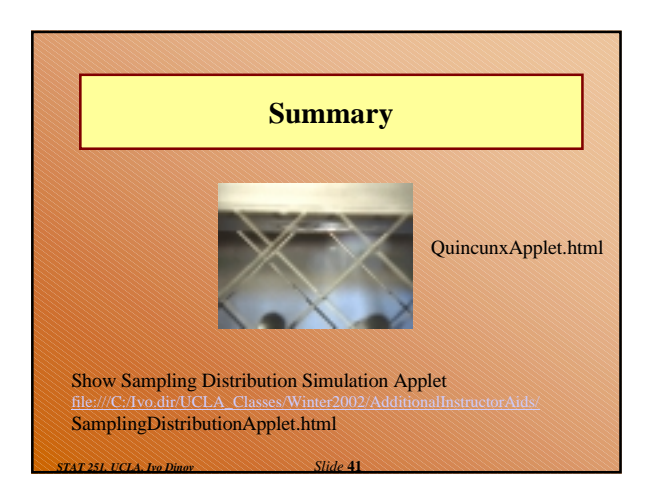

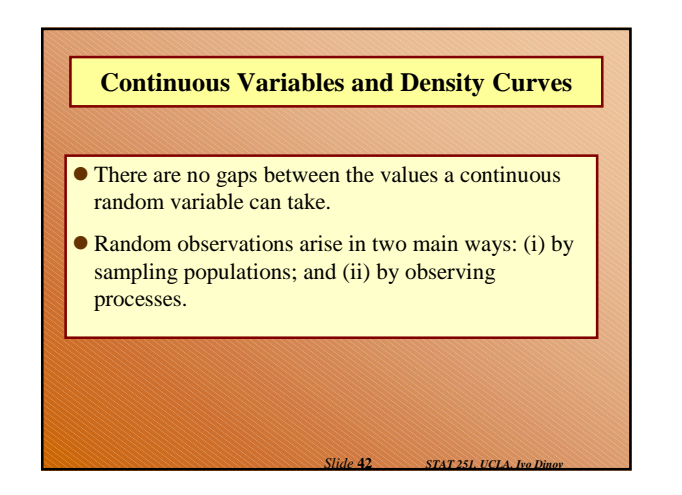

## **The density curve**

- The probability distribution of a continuous variable is represented by a density curve.
	- *Probabilities* are represented by *areas under the curve*, The probability that a random observation falls between  $a$  and  $b$ equal to the area under the density curve between *a* and *b*.
	- The total area under the curve equals 1.
	- The population (or distribution) mean  $\mu_X = E(X)$ , is where the density curve balances.
	- When we calculate probabilities for a continuous random variable, it does not matter whether interval endpoints are included or excluded.

*Slide* **43** *STAT 251, UCLA, Ivo Dinov*

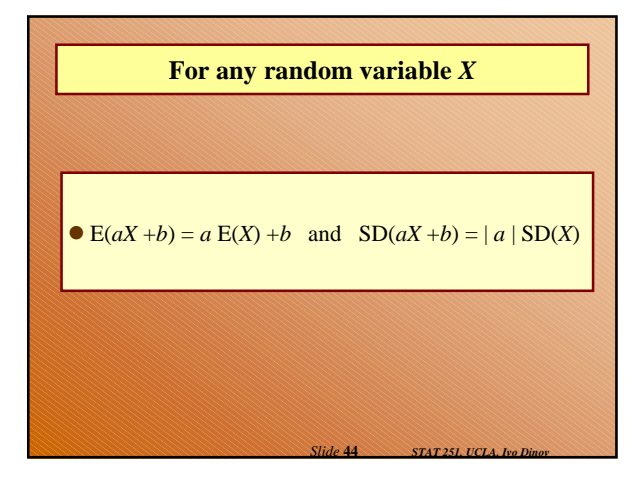

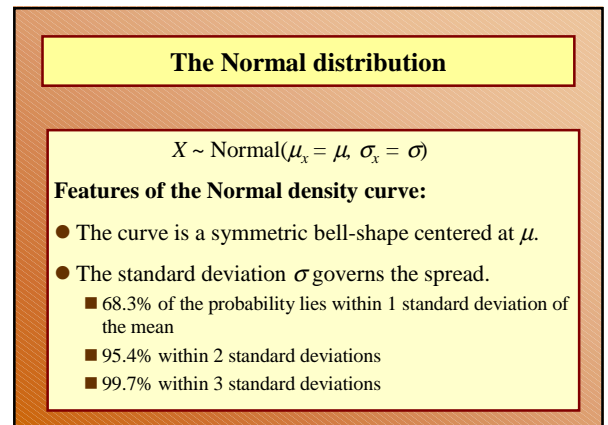

## **Probabilities**

- Computer programs provide lower-tail (or cumulative) probabilities of the form  $pr(X \leq x)$
- $\blacksquare$  We give the program the *x*-value; it gives us the probability.
- Computer programs also provide inverse lower-tail probabilities (or quantiles)
	- $\blacksquare$  We give the program the probability; it gives us the *x*value.
- When calculating probabilities, we shade the desired area under the curve and then devise a way of obtaining it via lower-tail probabilities.

*Slide* **46** *STAT 251, UCLA, Ivo Dinov*

*Slide* **48** *STAT 251, UCLA, Ivo Dinov*

# **Standard Units**

*Slide* **45** *STAT 251, UCLA, Ivo Dinov*

*Slide* **47** *STAT 251, UCLA, Ivo Dinov*

## **The** *z-score* **of a value** *a* **is ….**

- $\bullet$  the number of standard deviations *a* is away from the mean
- positive if *a* is above the mean and negative if *a* is below the mean.

The *standard Normal* distribution has  $\mu = 0$  and  $\sigma = 0$ .

 We usually use *Z* to represent a random variable with a standard Normal distribution.

### **Ranges, extremes and** *z***-scores**

#### **Central ranges:**

 $\blacksquare P(-z \leq Z \leq z)$  is the same as the probability that a random observation from an arbitrary Normal distribution falls within *z* SD's either side of the mean.

#### **Extremes:**

- $P(Z \ge z)$  is the same as the probability that a random observation from an arbitrary Normal distribution falls more than *z* standard deviations above the mean.
- $P(Z \le -z)$  is the same as the probability that a random observation from an arbitrary Normal distribution falls more than *z* standard deviations below the mean.

## **Combining Random Quantities**

#### **Variation and independence:**

- No two animals, organisms, natural or man-made objects are ever identical.
- There is always variation. The only question is whether it is large enough to have a practical impact on what you are trying to achieve.
- Variation in component parts leads to even greater variation in the whole.

*Slide* **49** *STAT 251, UCLA, Ivo Dinov*

# **Independence We model variables as being independent ….** • if we think they relate to physically independent processes and if we have no data that suggests they are related. Both sums and differences of independent random variables are more variable than any of the component random variables

*Slide* **50** *STAT 251, UCLA, Ivo Dinov*

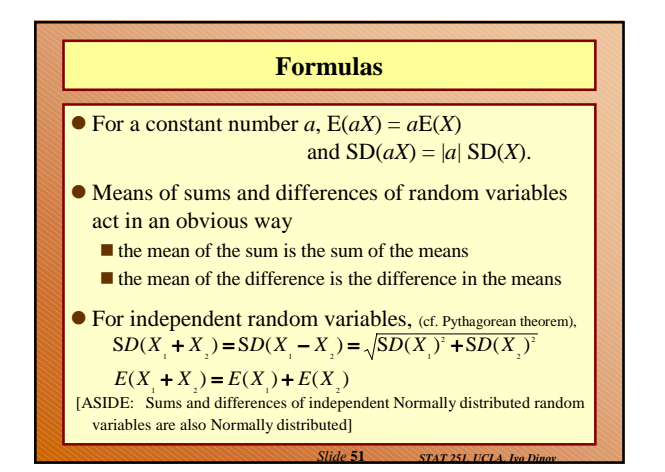

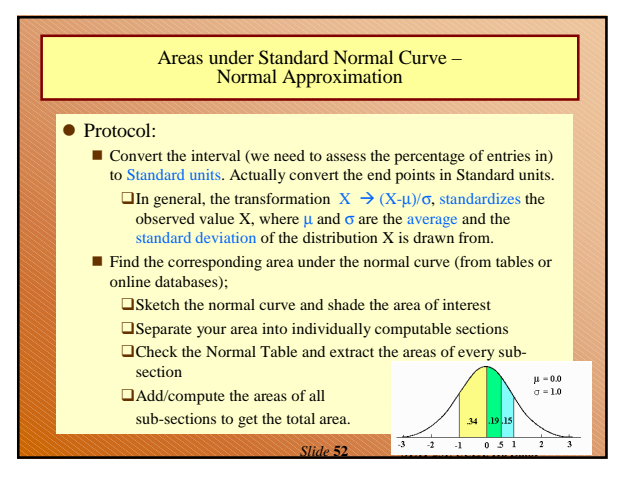

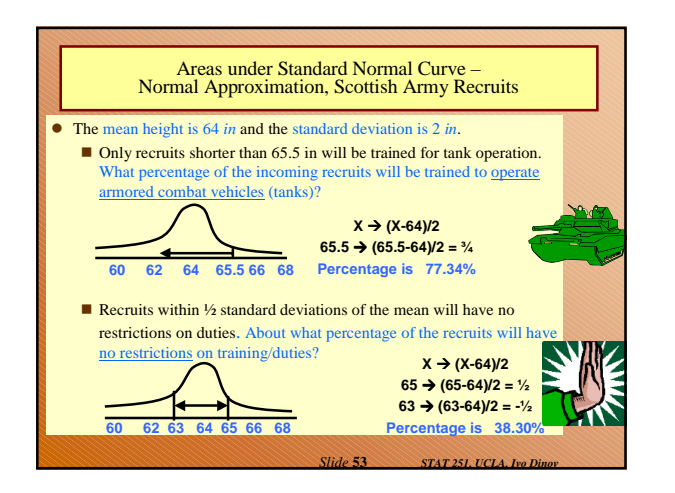

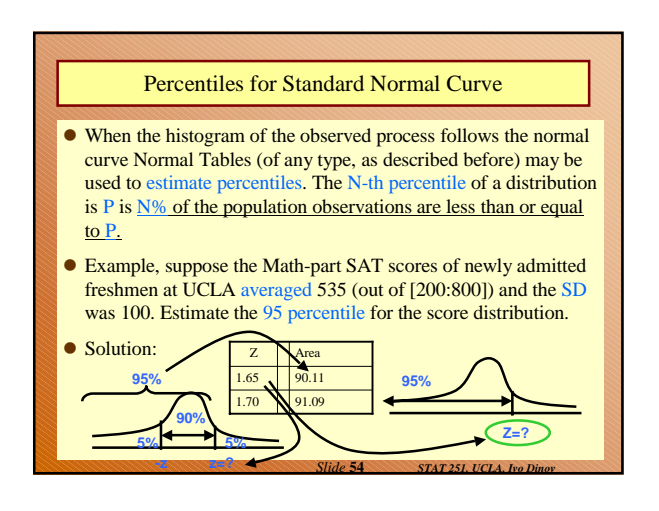

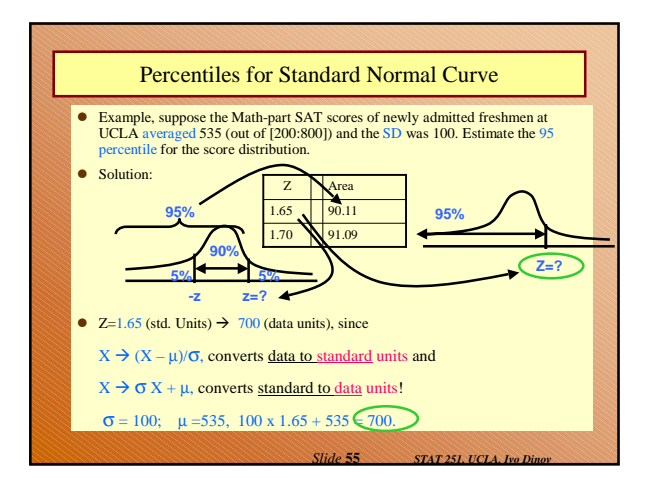

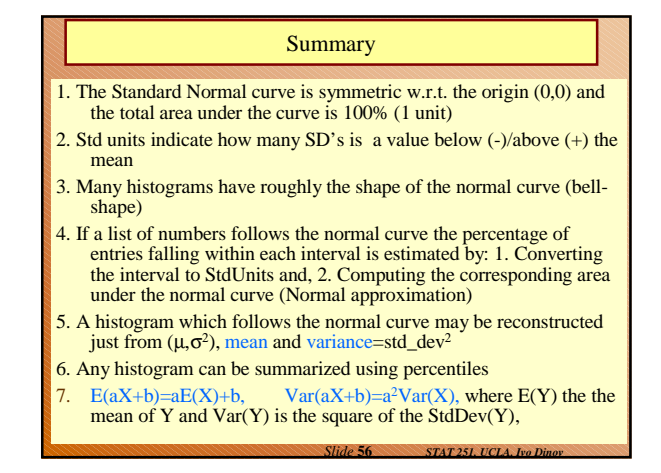

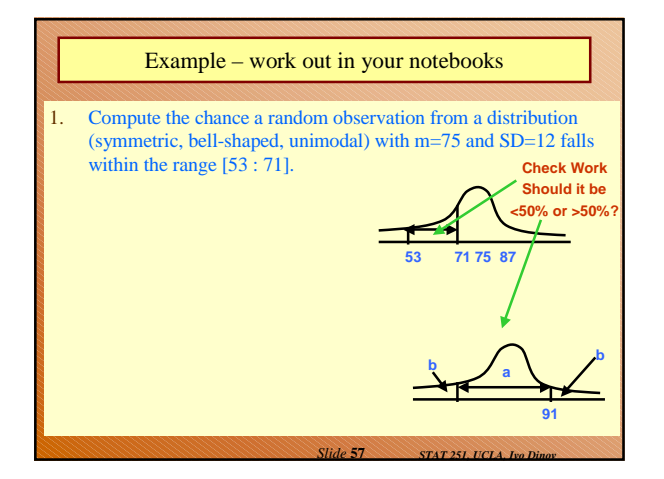

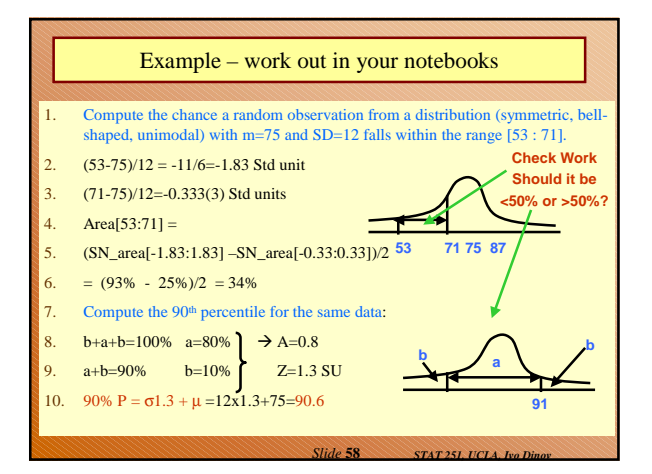

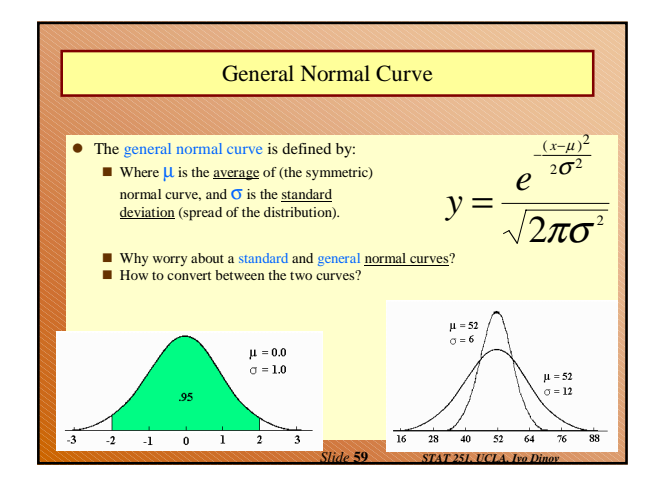

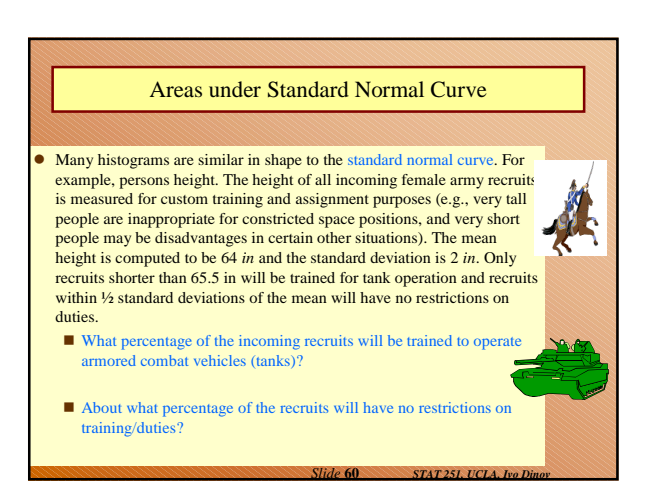

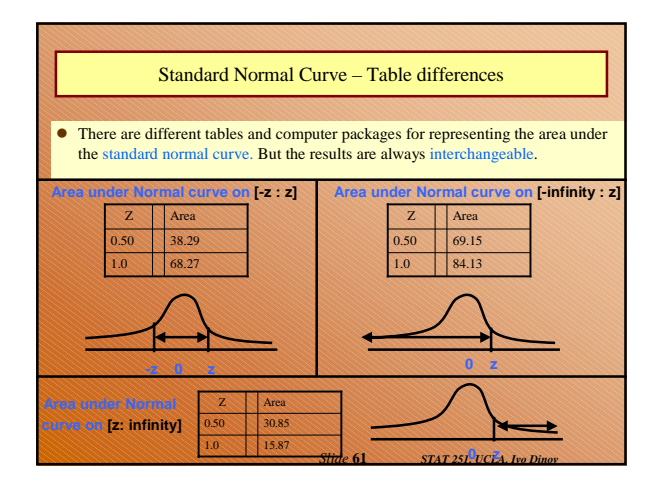

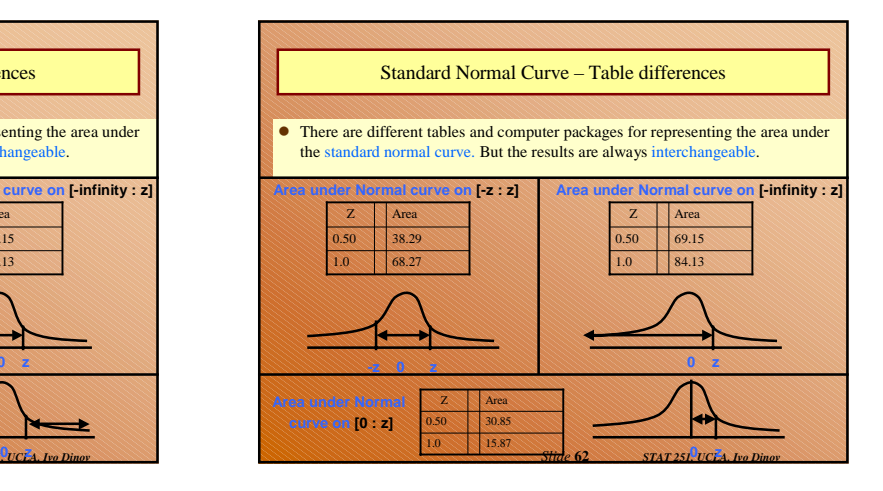